$\prec$ -Photoshop  $\rightarrow$ 

 $<<$ Photoshop  $>>$ 

, tushu007.com

- 13 ISBN 9787115186164
- 10 ISBN 7115186162

出版时间:2008-10

页数:412

PDF

更多资源请访问:http://www.tushu007.com

## , tushu007.com

## $\leq$ -Photoshop  $\geq$

## Photoshop

Photoshop

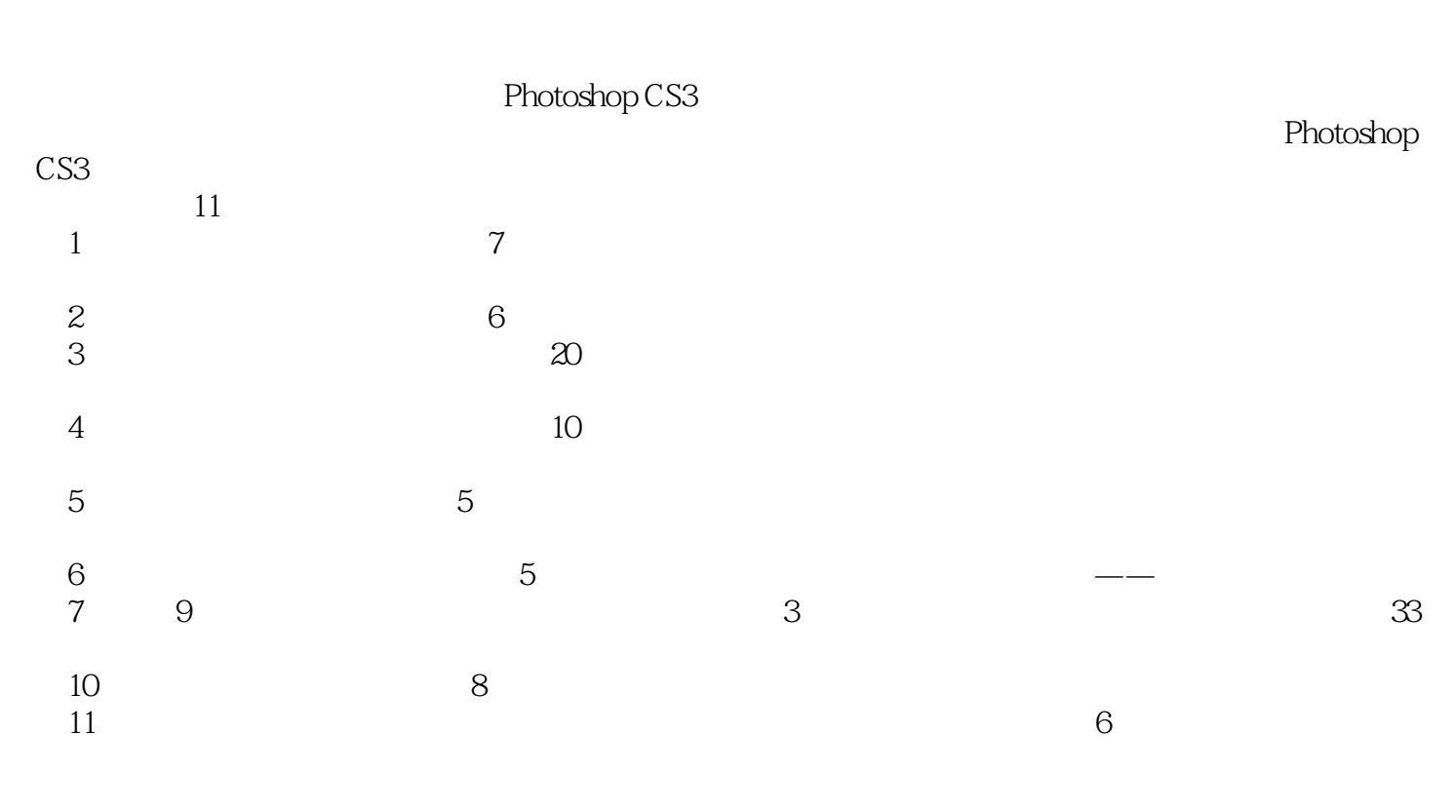

1 DVD

PhotoshopCS3 PhotoshopCS3

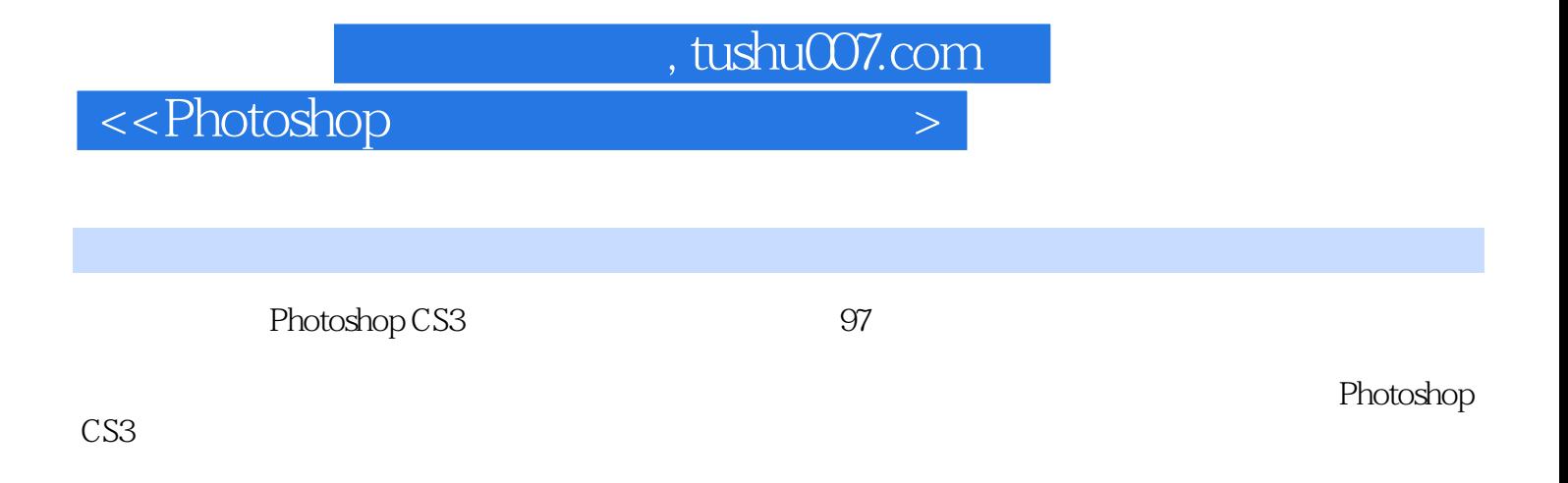

1 DVD Photoshop CS3 Photoshop CS3

Photoshop CS3

, tushu007.com

## <<Photoshop数码照片处理典型实�>

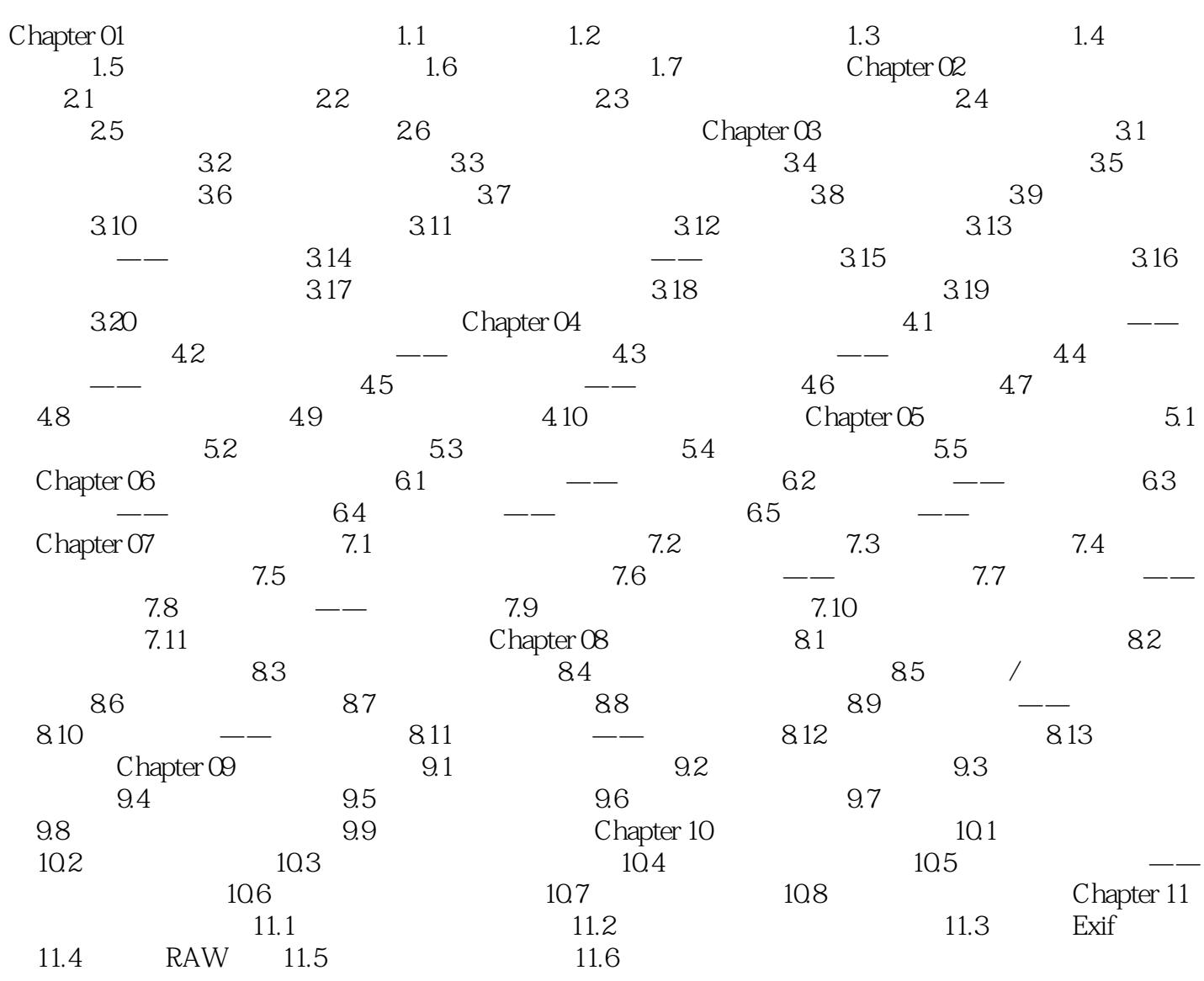

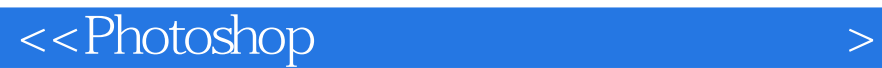

Photoshop (CS3 ) 1 DVD

, tushu007.com

Photoshop CS3<br>
Photoshop CS3<br>
Photoshop (CS3)

Photoshop CS3 and the photoshop CS3 and the photoshop CS3 entitled was the photoshop CS3 Photoshop (CS3) Rhotoshop CS3

 $100$ 

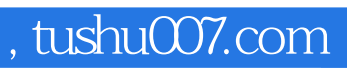

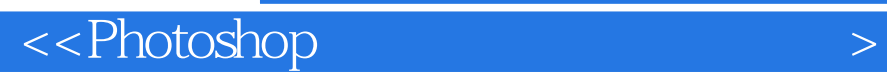

本站所提供下载的PDF图书仅提供预览和简介,请支持正版图书。

更多资源请访问:http://www.tushu007.com